# **EDV-gestützte Abrechnung auf Datenträger und im Online-Verfahren**

# **Richtlinie**

**Wegen aktueller bundesweiter Vorgaben zur Kennzeichnung von Leistungen ist eine Änderung des Kapitels 2.7 der DTA-Richtlinie notwendig. Die vorliegende DTA-Richtlinie in der Version 16 tritt zum 01.04.2005 in Kraft.**

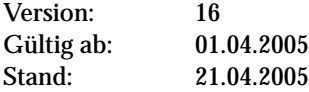

#### **1 Genehmigung zur EDV-gestützten Abrechnung**

Die EDV-gestützte Abrechnung vertragsärztlicher Leistungen durch die Praxis bedarf vor ihrem erstmaligen Einsatz der vorherigen Genehmigung durch die zuständige Bezirksstelle.

### **1.1 Allgemeine Bestimmungen**

- 1. Auf Grundlage von § 295 SGB V kann EDV-gestützte Quartalsabrechnung einer vertragsärztlichen Praxis alternativ mit zwei unterschiedlichen Verfahren der Datenübermittlung der Bezirksstelle zugeleitet werden:
	- a) maschinell verwertbar auf Datenträger (Diskette / CD-R - vgl. Kap. 2.1)
	- b) im Wege elektronischer Datenübertragung (Online-Verfahren - vgl. Kap. 2.2)
- 2. Für ein Abrechnungsquartal darf nur ein Verfahren a) oder b) zur Anwendung kommen.
- 3. Notwendige Voraussetzung für die Genehmigung ist die Verwendung eines von der Kassenärztlichen Bundesvereinigung (KBV) für die EDV-gestützte Abrechnung zertifizierten Praxiscomputer-Systems<sup>1</sup>.
- 4. Die Genehmigung zur EDV-gestützten Abrechnung muss spätestens zu Beginn des Quartals des Ersteinsatzes vorliegen.
- 5. Das zur Abrechnung freigegebene Praxisverwaltungssystem muss zu Beginn desjenigen Quartals installiert sein, das EDV-gestützt abgerechnet werden soll.
- 6. Die Praxis muss dafür Sorge tragen, dass die verwendete Abrechnungssoftware jeweils rechtzeitig zu Quartalsbeginn aktualisiert wird.<sup>2</sup>

### **1.2 Antragstellung, Meldebogen**

- 1. Die Praxis beantragt die Genehmigung bei ihrer zuständigen KVNo-Bezirksstelle in Abhängigkeit von der Art der Datenübermittlung:
	- a) "Meldebogen Datenträger zur Genehmigung der EDV-gestützten Quartalsabrechnung auf Datenträger".
	- b) "Meldebogen ONLINE-Abrechnung zur Genehmigung der EDV-gestützten Quartalsabrechnung im Wege elektronischer Datenübertragung"

### **1.3 Erteilung der Genehmigung**

Sobald alle Voraussetzungen erfüllt sind, die für eine einwandfreie EDV-gestützte Abrechnung erforderlich sind, erhält die Praxis durch ihre KVNo-Bezirksstelle die entsprechende Genehmigung. Die Genehmigung gilt für alle Kostenträger und alle Behandlungsausweise. Die Genehmigung kann, insbesondere für den Fall, dass die mit der Genehmigung verbundenen Auflagen nicht oder nicht mehr erfüllt werden, widerrufen werden.

#### **2. Bestimmungen zur EDV-gestützten Abrechnung**

#### **2.1 Abrechnung auf Datenträger**

Der Datenträger muss den von der Kassenärztlichen Bundesvereinigung vorgegebenen Anforderungen ("KVDT-Datensatzbeschreibung") in der jeweils gültigen Version entsprechen. Eine Verschlüsselung der Daten ist unbedingt erforderlich und muss mit dem KBV-Kryptomodul durchgeführt werden.

Als Datenträger sind Diskette und CD-ROM zulässig.

#### Diskette:

Folgende Diskettenformate können unter der MS-DOS-Version > 2.0 verwendet werden:

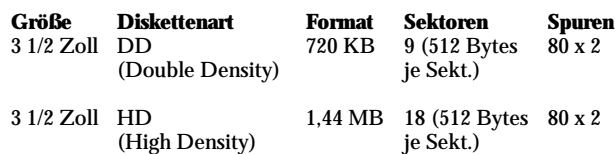

#### Compact-Disc-Recordable (CD-R)

Die CD-R muss über einen Durchmesser von 12 cm (Standardgröße) und einer Kapazität von 650 MB (74 min) bzw. 700 MB (80 min) verfügen. Das zu erstellende Dateisystem muss "ISO 9660, Level 1"-konform<sup>3</sup> sein. Die CD-R muss des weiteren als Single-Session-

Erweiterung mit 0-3 Zeichen ("8.[3]"). Nur folgende Zeichen sind zulässig: "A"..."Z" (nur Großbuchstaben), "0"..."9", "\_".

<sup>&</sup>lt;sup>1</sup> Zertifizierung nach "KVDT, Einheitlicher Datenaustausch zwischen Arztpraxis und Kassenärztlicher Vereinigung", in der jeweils gültigen Fassung. Diese Spezifikation sowie weitere Richtlinien und Vorgaben werden den betreffenden Systemherstellern von der Kassenärztlichen Bundesvereinigung zur Verfügung gestellt.

<sup>2</sup> Die Aktualisierung der Abrechnungssoftware wird in der Regel mit den vom Softwarehaus gelieferten Updates vorgenommen. Aktualisierungen können z.B. aufgrund gesetzlicher, vertraglicher oder technischer Gegebenheiten erforderlich werden. Mit dem rechtzeitigen Einspielen der Updates sind z.B. der Einsatz aktueller Stammdateien und Prüfmodule sowie Sortierreihenfolge der KVDT-Abrechnung sicher gestellt.

<sup>3</sup> Die Speicherung der Daten auf CD-R erfolgt nach ISO 9660, Level 1. Auszug ISO 9660: Dateinamen bestehen aus: Name mit 1-8 Zeichen, "." (immer),

CD-R gebrannt werden und darf nicht bootfähig sein. Die Schreibgeschwindigkeit beim Brennen darf nicht mehr als 8-fach betragen.

Datenträger, die der o.g. Normierung nicht entsprechenden, werden zurückgewiesen. Aufbau, Format und Inhalt der Datenträger müssen den jeweils gültigen KBV-Standards entsprechen. Es ist nicht zulässig Datenpakete zu übermitteln, die nur aus Header -und Abschlusssatz bestehen und damit keine Nutzdaten enthalten.

### **2.1.1 Keine Trennung der Datenträger nach Kostenträgerarten**

Für alle Kostenträger ist nur ein gemeinsamer Datenträger zu erstellen (ggf. mit Folgedisketten).

### **2.1.2 Beschriftung der Datenträger**

### Diskette

Auf jeder Diskette muss ein Etikett angebracht sein, das folgende Angaben enthält:

- Vertragsarztstempel
- Abrechnungsquartal
- laufende Nummer der Diskette (nur bei Folgedisketten).

### CD-R

Auf die CD-R dürfen **keine Aufkleber** aufgebracht werden.

Stattdessen müssen die CD's direkt mit geeignetem Permanent-Marker beschriftet werden. Die Beschriftung muss folgende Angaben enthalten:

- Abrechnungs-Nr.

- Abrechnungs-Quartal

### **2.1.3 Einreichung der Datenträger**

Das Risiko des Verlustes oder der Beschädigung des Datenträgers, bis hin zu dessen Eingang bei der KVNo-Bezirksstelle sowie das Risiko der Nichtverwertbarkeit des eingereichten Datenträgers, trägt die Praxis. Der Datenträger ist den Abrechnungsunterlagen schreibgeschützt beizufügen.

### **2.1.4 Vernichtung der Datenträger bei der KVNo**

Um Verwaltungskosten zu sparen, vernichtet die Bezirksstelle die eingereichten Disketten und CD´s, wenn sie dort nicht mehr benötigt werden.

### **2.2 Abrechnung im Online-Verfahren**

Folgende Voraussetzungen müssen für eine Abrechnung im Online-Verfahren erfüllt sein:

1. Registrierung

Praxis und Leistungserbringer<sup>4</sup> sind für die Teilnahme an der Online-Abrechnung rechtzeitig vor dem Quartal des Ersteinsatzes der Online-Abrechnung durch die KV Nordrhein registriert.

2. Unterschrift

a) elektronischer Arztausweis

Alle vertragsärztlichen Leistungserbringer einer Praxis können mittels elektronischer Arztausweis (HPC) ihre Unterschrift gemäß Signaturgesetz erbringen.

b) Softwareschlüssel

Übergangsweise – bis zum Vorliegen der HPC - kann in der ersten Stufe der Online-Abrechnung die so genannte "fortgeschrittene elektronische Signatur" als Ersatz für die eigenhändige Unterschrift eingesetzt werden.5 Vor Ersteinsatz der Online-Abrechnung (auch im Probebetrieb) müssen entsprechende Softwareschlüssel für die beteiligten Leistungserbringer vorliegen und implementiert sein.

Ohne elektronische Unterschrift nach a) oder b) ist eine Online-Abrechnung nicht möglich.

3. D2D-Client, Installation der Anwendung

Der D2D-Client<sup>6</sup> oder eine hierzu kompatible Kommunikationssoftware ist mit einer für die Praxis bedienbaren Anwendung zur Online-Abrechnung lauffähig installiert.

4. KVDT-Konformität

Die zu übermittelnden Daten zur Online-Abrechnung entsprechen den aktuell gültigen Vorgaben der KBV (KVDT-Datensatzbeschreibung mit den zugehörigen Verarbeitungsrestriktionen). Es muss gewährleistet sein, dass die übermittelten Daten in geeigneter Weise verschlüsselt werden.

5. Erklärung nach § 4 Abs. 7 HVM

(Gesamtaufstellung)

Der Online-Abrechnung ist eine nach Ziffer 2. elektronisch signierte Gesamtaufstellung beigefügt. Gemäß den Bestimmungen des HVM muss die Gesamtaufstellung von allen Partnern der Gemeinschaftpraxis unterschrieben sein. Um das elektronische Unterschriftsverfahren bei Gemeinschaftspraxen zu vereinfachen,wird die Gesamtaufstellung **nur von einem Vetreter der Gemeinschaftspraxis** unterschrieben. Hierzu **muss** der Bezirksstelle eine Bestätigung (i.S. einer Vollmacht) vorliegen, wonach alle Gemeinschaftspraxispartner von dem Unterzeichner der Gesamtaufstellung vertreten werden.

<sup>4</sup> bei Gemeinschaftspraxen alle vertragsärztlichen Leistungserbringer

<sup>&</sup>quot; Im Unterschied zur qualifizierten elektronischen Signatur liegt bei dieser Form der elektronischen Signatur der Schlüssel zur Unterschrift als "Softkey"<br>auf der Festplatte des Systems. Die mit diesem Verfahren geleistete <sup>6</sup> Der D2D-Client wird von der Kassenärztlichen Vereinigung Nordrhein kostenlos zur Verfügung gestellt.

### 6. Abgabe von Behandlungsausweisen

Zur Abgabe von Behandlungsausweisen gelten die Vorgaben gemäß Kap. 2.6.

### **2.3 Abgabetermine**

Für die Abgabe- bzw. Übermittlungstermine der Abrechnung auf Datenträger oder im Online-Verfahren gelten die im aktuell gültigen HVM festgesetzten Regelungen.

### **2.4 Sicherungskopie**

Vor dem Versand der Datenträger an die KVNo-Bezirksstelle bzw. vor der Online-Abrechnung ist von der Praxis eine Sicherungskopie zu erstellen, um notwendigenfalls der KVNo-Bezirksstelle die Abrechnungsdaten erneut kurzfristig übermitteln zu können.

Darüber hinaus sind die Abrechnungsdaten eines Quartals insgesamt zu sichern, damit nötigenfalls die Abrechnung wiederholt werden kann.

Die gesicherten Daten müssen nach den gültigen Bundesmantelverträgen acht Quartale aufbewahrt werden.

### **2.5 Übereinstimmung zwischen EDV-gestützter Abrechnung und Behandlungsfällen**

- 1. Für alle Behandlungen, für die eine konventionell abrechnende Praxis einen Behandlungsausweis einzureichen hat, muss ein entsprechender Datensatz vorhanden sein.
- 2. Erhält eine Praxis für denselben Patienten, denselben Kostenträger und für dasselbe Behandlungsquartal mehrere Überweisungsscheine von unterschiedlichen Überweisungsschein-Ausstellern, ist für jeden Überweisungsschein ein eigener Datensatz anzulegen.
- 3. Mehrere Überweisungsscheine desselben Überweisungsschein-Ausstellers für denselben Patienten, denselben Kostenträger und für dasselbe Behandlungsquartal sind in einem Datensatz zusammenzufassen.

### **2.6 Abgabe und Aufbewahrung von Behandlungsausweisen**

1. Bei Verwendung der Versichertenkarte im Bereich der KVNo entfällt bei EDV-gestützter Abrechnung (Diskette / CD-R / Online-Abrechnung) die Erstellung eines Abrechnungsscheines (entsprechend dem bisherigen Krankenschein bzw. Belegarztschein) und damit auch die Unterschrift des Patienten. Dies gilt auch für Sonstige Kostenträger. Es muss ein nicht veränderbares Einlesedatum der Krankenversichertenkarte im Datensatz des betreffenden Behandlungsfalls enthalten sein und Bestandteil der in der Abrechnung zu prüfenden Daten geworden sein.

- 2. Bei mittels EDV abrechnenden Praxen sind die Abrechnungs-, Überweisungs- und Notfall-/Vertreterscheine in der Praxis über einen Zeitraum von vier Quartalen aufzubewahren und auf Verlangen vorzulegen.
- 3. Ermächtigte Krankenhausärzte, Krankenhäuser, Institutionen
	- a) Bei mittels EDV abrechnenden (Diskette/CD-R) ermächtigten Krankenhausärzten, Krankenhäusern und anderen ermächtigten Institutionen wie Polikliniken, die nur auf Überweisung in Anspruch genommen werden können, sind die Überweisungs- und Vertreterscheine quartalsweise mit den übrigen Abrechnungsunterlagen der zuständigen Bezirksstelle zu übermitteln; dies gilt unabhängig davon, ob die KVK im aktuellen Quartal eingelesen wurde oder nicht. Ferner gilt dies auch für
		- Muster 5a (Bericht über OP ohne Leistungsdefinition)
		- Muster PTV7 (gutachterpflichtige Psycho- und Verhaltenstherapie) - Dialyseprotokolle.
	- b) Für den Fall der Online-Abrechnung müssen die unter 3a) genannten Scheine nicht der zuständigen Bezirksstelle übermittelt werden; sie sind über einen Zeitraum von vier Quartalen aufzubewahren und auf Verlangen vorzulegen.

### **2.6.1 Ersatzverfahren und Sonderfälle**

Im Ersatzverfahren ist immer der entsprechende Abrechnungsschein auszustellen und vom Patienten zu unterschreiben, mit Ausnahme der nachfolgend genannten Sonderfälle:

1. Der Behandlungsfall besteht wegen fernmündlicher Leistungserbringung nur aus den Gebührenordnungsnummern (und/oder)

01215 (Notfall), 03115, 04115, 05215, 06215, 07215, 08215, 09215, 10215, 11215, 13215, 14212, 15215, 16215, 18215, 20215, 21215, 22215, 23215, 26215, 27215 (Konsultationskomplexe)

01430 (Verwaltungskomplex)

oder wegen schriftlicher Befundmitteilungen nur aus den Gebührenordnungsnummern 01600, 01601, 01602, 01623.

Diese Fälle sind als "ärztliche Behandlung" zu kennzeichnen (Satzart 0101, Feldkennung 4239 = 00). Es gibt für diese Datensätze im Regelfall kein im Abrechnungsquartal liegendes Datum "Letztes Einlesen der KVK".

2. Bei ausschließlicher Abrechnung von Kosten, ohne dass ein (neuer) Patientenkontakt erforderlich wird.

Diese Fälle sind als "ärztliche Behandlung" zu kennzeichnen (Satzart 0101, Feldkennung 4239 = 00).

- 3. Bei Kassenanfragen ohne Patientenkontakt im betreffenden Quartal (GNR 01620, 01621, 01622) ist als Scheinuntergruppe "ärztliche Behandlung" (Satzart 0101, Feldkennung 4239 = 00) zu vergeben.
- 4. Die stationäre (belegärztliche) Behandlung eines Patienten dauert über das Quartalsende hinaus, so dass auch für das Folgequartal ein belegärztlicher Abrechnungsfall entsteht. In diesem Fall kann der Abrechnungsfall "belegärztliche Behandlung" (Satzart 0103, Feldkennung 4239 = 30) auch ohne ein quartalstreues KVK-Einlesedatum übermittelt werden.
- 5. Die Unterschrift des Patienten kann in Ausnahmefällen entfallen, nämlich in besonderen Notfällen oder bei Versicherten, die einen gesetzlichen Vertreter haben.

### **2.6.2 Sonstige Kostenträger**

Die Behandlungsausweise der Sonstigen Kostenträger<sup>7</sup> sind grundsätzlich einzureichen, wenn zum Behandlungsfall keine Versichertenkarte eingelesen und kein Einlesedatum dem Behandlungsfall zugeordnet wurde.

Behandlungsausweise klammern, Vertragsarztstempel Die an die KVNo einzureichenden Behandlungsausweise sind mit dem Vertragsarztstempel zu versehen. Mehrere Behandlungsausweise, die einen Behandlungsfall bilden, sind zusammenzuheften.

### Sortierreihenfolge der Behandlungsausweise

Die Sortierreihenfolge muss den Sortier– und Anschreibevorschriften der KVNo entsprechen. Die mit Datenträger abrechnende Praxis ist verpflichtet, vor Einreichung der Abrechnung anhand einer in der richtigen Sortierreihenfolge erstellten Patientenkontrollliste die Behandlungsausweise auf Richtigkeit und Vollständigkeit zu überprüfen. Die Patientenkontrollliste verbleibt in der Praxis.

### **2.7 Kennzeichnung der Leistung bei Gemeinschaftspraxen und Medizinischen Versorgungszentren**

In fach- und/oder versorgungsbereichsübergreifenden Gemeinschaftspraxen und in Medizinischen Versorgungszentren sind je Arzt alle Leistungen zu kennzeichnen. (Ausnahme: Die Kennzeichnungspflicht gilt nicht für Hausarztpraxen, die sich ausschließlich aus Allgemeinmedizinern oder Praktischen Ärzten und hausärztlichen Internisten zusammensetzen.)

In fachgleichen Gemeinschaftspraxen sind je Arzt alle genehmigungspflichtigen Leistungen zu kennzeichnen, sofern nicht alle Leistungserbringer über die Genehmigung verfügen. (Nicht ausgeschlossen ist, dass in einer Gemeinschaftspraxis alle Leistungen durch den jeweiligen Leistungserbringer gekennzeichnet werden.)

Abweichend hiervon gilt für Radiologen/Nuklearmediziner/Strahlentherapeuten in Gemeinschaftspraxen, dass die ab dem 01.10.2002 von den einzelnen Leistungserbringern erbrachten Leistungen zu kennzeichnen sind, wodurch jede Leistung eindeutig einem Leistungserbringer zugeordnet werden kann. Folgende Zeichen sind vorgeschrieben:

#,  $\frac{6}{7}$ ,  $\frac{4}{7}$ ,  $\frac{4}{7}$ ,  $\frac{4}{7}$ ,  $\frac{5}{7}$ ,  $\frac{4}{7}$ ,  $\frac{1}{7}$ ,  $\frac{1}{7}$ ,  $\frac{1}{7}$ 

Die jeweiligen Zeichen werden in einem zusätzlichen Feld (Feld 5039 = Leistungskennzeichen) zu den entsprechenden Gebührennummern gespeichert. Die Reihenfolge der Verwendung der Zeichen für die einzelnen Ärzte ist beliebig."

### **3 Inkrafttreten**

Die geänderten Richtlinien in der Version 16 treten am 01. April 2005 in Kraft.

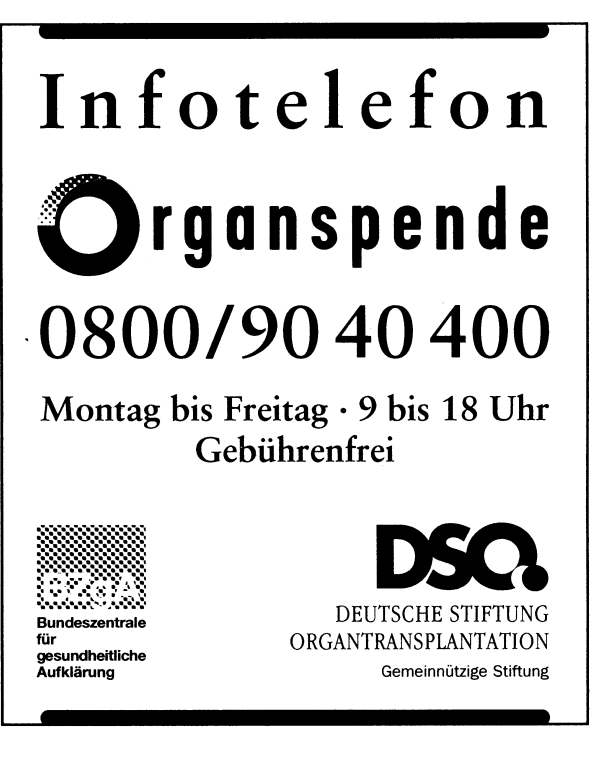

 $^7$  Zu den Sonstigen Kostenträgern gehören alle Kostenträger mit einem VKNR-Serienkontingent ≥ 800